## **Calcul mental CM**

*Je sais ma leçon si…*

*opérations du type…*

*Je sais calculer mentalement des* 

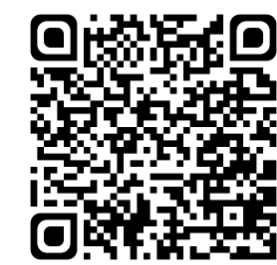

1 - Connaître les tables d'addition de 0 à 9

Ex :  $4 + 9 = 13$ 

 $8 + 7 = 15$ 

## ð *Il faut connaître par cœur les tables d'addition.*

*CM*

2 - Calculer le complément à la dizaine supérieure

La dizaine supérieure, c'est le prochain nombre plus grand qui se termine par **0**.

Ex : La dizaine supérieure à **47**, c'est **50**.

 $47 + 50$  $47 + 3 = 50$ 

ð *Il faut regarder le chiffre des unités et calculer combien on doit ajouter pour arriver à la dizaine entière supérieure.*

3 - Reconnaître les multiples de 2, de 5

Un nombre est **multiple** d'un autre si c'est un **résultat de la table de multiplication** de ce nombre (ou de son prolongement).

Ex :  $\overline{42}$  est un multiple de **7** (car c'est 6 x **7**). **132** est un multiple de **11** (car c'est 12 x **11**).

ð *Il faut regarder le chiffre des unités :*

- " *Les multiples de 2 se terminent par 0 - 2 - 4 - 6 - 8 (nombres pairs).*
- " *Les multiples de 5 se terminent par 0 - 5.*

4 - Connaître les tables de multiplication de 0 à 4

Ex :  $4 \times 5 = 20$ 

 $3 \times 8 = 24$ 

ð *Il faut connaître par cœur les tables de multiplication.*

- 5 Ajouter deux nombres (inférieurs à 100)
- Ex : 24 + 3**8**

 $74 + 8 = 32$ 32 + 30 = **62**

ð *Il faut ajouter d'abord les unités du nombre, puis les dizaines, en faisant attention aux retenues.*

6 - Multiplier un entier par 10, 100, 1 000

Ex :  $45 \times 10 = 450$ 231 x 1**00** = 23 1**00** 89 x 1 **000** = 89 **000**

ð *Il suffit d'ajouter un ou plusieurs 0 au nombre :* 

 $x 10 - 0$  $x 100 \rightarrow 00$ 

*x 1 000* " *000*

7 - Connaître les tables de multiplication de 0 à 5

Ex :  $5 \times 6 = 30$  $2 \times 9 = 18$ 

ð *Il faut connaître par cœur les tables de multiplication.*

8 - Ajouter 9, 19, 29, 39

 $Fx : 185 + 19$  $185 + 20 = 205$  205 - **1** = 204  $185 + 19 = 204$ 

ð *Il faut ajouter le nombre de dizaines directement supérieur (pour 9 on ajoute 10 ; pour 19 on ajoute 20 ; pour 29 on ajoute 30 ; pour 39 on ajoute 40). Ensuite, il faut retrancher 1.*

9 - Reconnaître combien de fois un nombre est contenu dans un autre

Ex :  $7 \Rightarrow 68 = 9$  (reste 5)  $4 \Rightarrow 17 = 4$  (reste 1)

ð *Il faut connaître par cœur les tables de multiplication : il faut chercher le bon résultat dans les tables.*

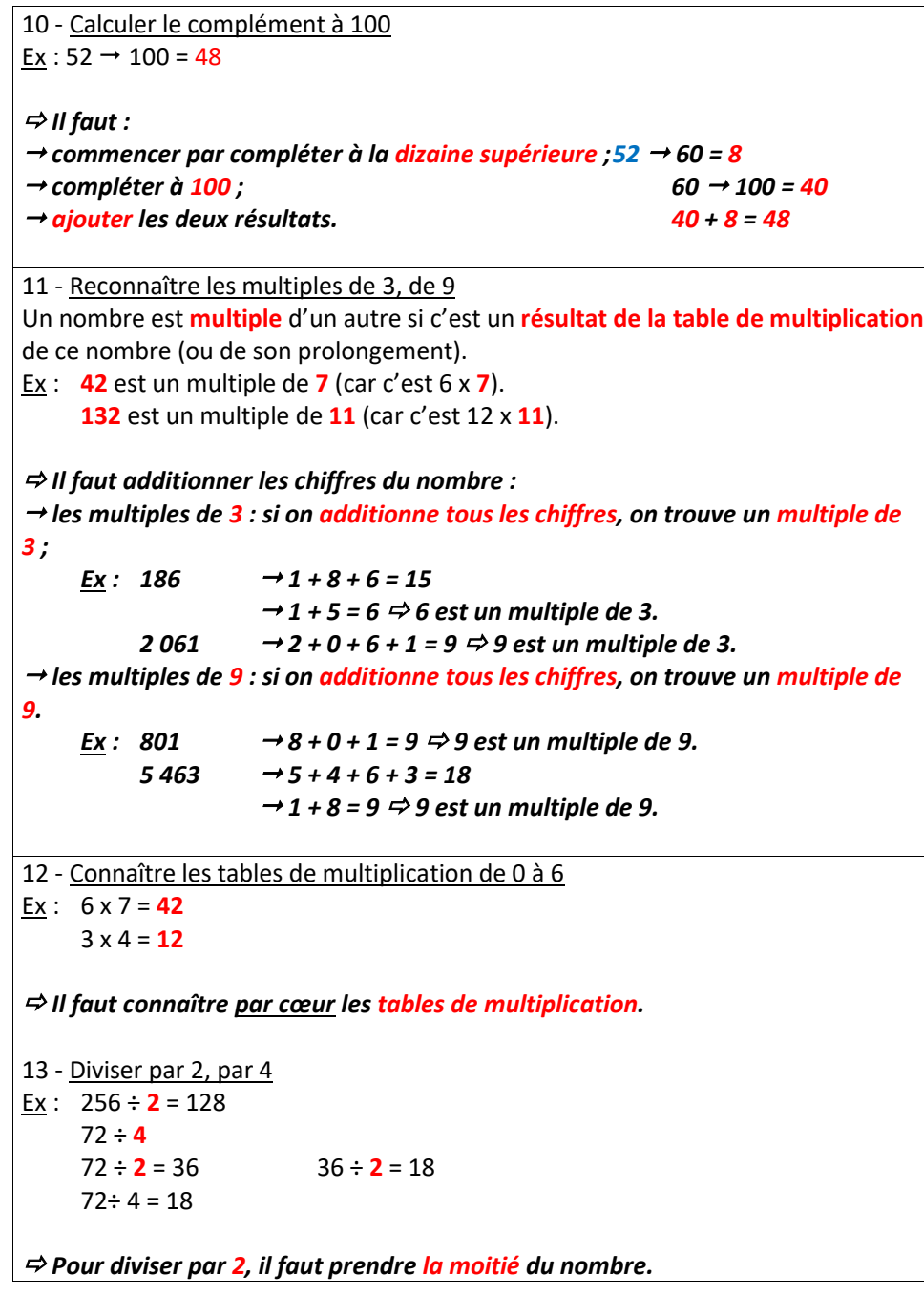

```
Pour diviser par 4, il faut prendre la moitié du nombre, puis prendre la moitié du 
résultat (on prend donc la moitié de la moitié).
14 - Calculer le complément à la centaine supérieure
Ex: 363 \rightarrow 400 = 37ð Il faut : 
 " commencer par compléter à la dizaine supérieure ;363 " 370 = 7
 " compléter à la centaine supérieure ; 370 " 400 = 30
 " ajouter les deux résultats. 30 + 7 = 37
15 - Connaître les tables de multiplication de 0 à 7
Ex : 7 \times 8 = 564 \times 9 = 36ð Il faut connaître par cœur les tables de multiplication.
16 - Diviser un entier par 10, 100, 1 000
Ex : 450 \div 10 = 4523 100 \div 100 = 231406\,000 \div 1 000 = 406
 ð Il suffit d'enlever un ou plusieurs 0 au nombre : 
     \div 10 = 0\div 100 - 00\div 1.000 \div 000
17 - Ajouter ou soustraire un entier à un décimal
Ex : 8 + 2,79 = 10,7915,4 \cdot 6 = 9,4\vec{\Rightarrow} Pour ajouter deux nombres décimaux, il faut commencer par additionner les
parties décimales, colonne par colonne. Il faut ensuite additionner les parties 
entières.
Il faut faire attention aux retenues.
 ð Pour soustraire un entier à un décimal, il faut commencer par soustraire la
partie entière. Il faut ensuite remettre la partie décimale du nombre décimal.
Il faut faire attention aux retenues.
```
18 - Connaître les tables de multiplication de 0 à 8

Ex : 8 x 9 = **72**

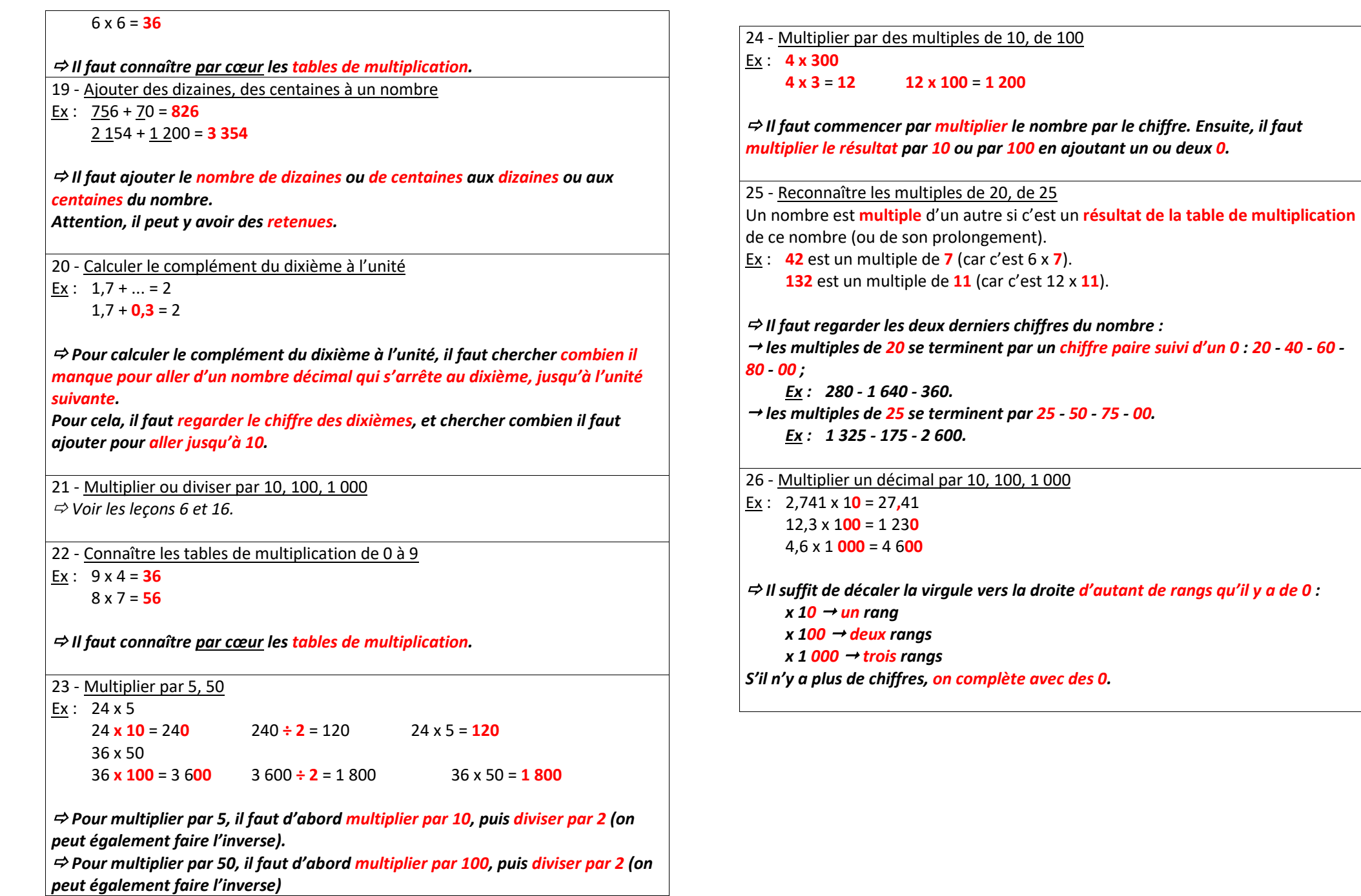

```
27 - Ajouter des décimaux (inférieurs à 10)
```

```
Ex : 3,2 + 6,52 + 5 = 73 + 6 = 93,2 + 6,5 = 9,71,6 + 2,76 + 7 = 13 (retenue !)
    1 + 2 + 1 = 41,6 + 2,7 = 4,3
```
 $\bm{\vec{\approx}}$  Pour ajouter deux nombres décimaux, il faut commencer par additionner les *parties décimales, colonne par colonne. Il faut ensuite additionner les parties entières.*

*Il faut faire attention aux retenues.*

28 - Connaître les tables de multiplication

Ex :  $9 \times 4 = 36$ 

8 x 7 = **56**

ð *Il faut connaître par cœur les tables de multiplication.*

29 - Soustraire 9, 19, 29, 39 Ex : 472 - 29

> $472 - 30 = 442$   $442 + 1 = 443$  $472 - 29 = 443$

ð *Il faut soustraire le nombre de dizaines directement supérieur (pour 9 on soustrait 10 ; pour 19 on soustrait 20 ; pour 29 on soustrait 30 ; pour 39 on soustrait 40).*

*Ensuite, il faut ajouter 1.*

```
30 - Diviser un décimal par 10, 100, 1 000
Ex : 36,2 \div 10 = 3,624,5 \div 100 = 0.04512,45 ÷ 1 000 = 0,01245
 ð Il suffit de décaler la virgule vers la gauche d'autant de rangs qu'il y a de 0 : ÷
10 \rightarrow un rang
     ÷ 100 " deux rangs
     ÷ 1 000 " trois rangs
S'il n'y a plus de chiffres, on complète avec des 0.
31 - Soustraire des décimaux (inférieurs à 10)
Ex: 3, 2, 2, 13,2 2 = 1,21,2 0,1 = 1,1
     4,3 - 1,8
     43 \quad 1 = 3.33,3 - 0,8 = 2,5 (retenue !)
 \bm{\varphi} Pour soustraire deux nombres décimaux, il faut commencer par soustraire la
partie entière du deuxième nombre. Il faut ensuite soustraire la partie décimale 
du deuxième nombre, en faisant attention à la retenue s'il y en a une.
32 - Multiplier ou diviser un décimal par 10, 100, 1 000
ð Voir les leçons 26 et 30.
```
- 33 Multiplier 3 nombres
- Ex:  $4 \times 5 \times 6$  $4 \times 5 = 20$  $20 \times 6 = 120$

ð *Il faut commencer par multiplier deux nombres, puis multiplier le résultat par le troisième nombre.*

34 - Ajouter ou soustraire des décimaux inférieurs à 10

ð *Voir les leçons 27 et 31.*

35 - Calculer le complément du centième à l'unité

Ex :  $2,39 + ... = 3$ 

 $2,39 + 0,01 = 2,4$   $2,4 + 0,6 = 3$   $0,01 + 0,6 = 0,61$  $2,39 + 0,61 = 3$ 

 $\bm{\varphi}$  Pour calculer le complément du centième à l'unité, il faut chercher combien il *manque pour aller d'un nombre décimal qui s'arrête au centième, jusqu'à l'unité suivante.*

*Pour cela, il faut :*

→ regarder le chiffre des centièmes, et chercher combien il faut ajouter pour aller *jusqu'au dixième suivant ;*

→ regarder le chiffre des dixièmes suivant, et chercher combien il faut ajouter *pour aller jusqu'à l'unité ;*

" *ajouter les deux résultats.*

36 - Connaître les tables d'addition et de multiplication

ð *Voir les leçons 1 et 28.*